# **UNNERSIDAD NACIONAL DE INGENIERIA**

# **FACULTAD DE INGENIERIA GEOLOGICA MINERA Y METALURGICA**

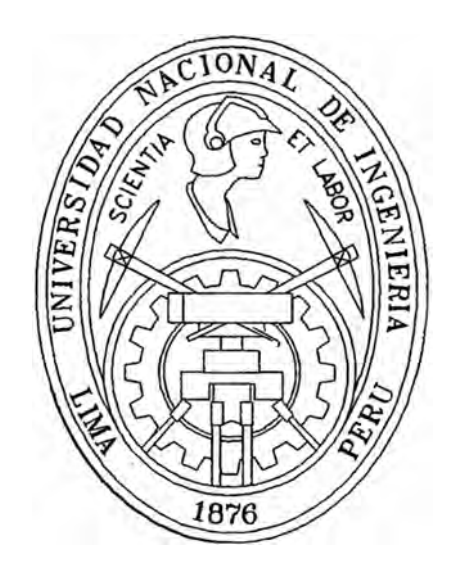

## **"DESARROLLO DE APLICACIONES INTERNET PARA EL SECTOR MINERO"**

## **INFORME DE INGENIERIA PARA OPTAR EL TITULO PROFESIONAL DE INGENIERO DE MINAS**

## **CARLOS ALBERTO FLORES ORIHUELA**

## **LIMA-PERÚ**

**2000** 

Dedicatoria:

A Dios, y mis padres Lucho y Rosa.

## Indice

## Informe Profesional para Optar el Titulo Profesional de Ingeniero de Minas

### Tituto: Desarrollo de Aplicaciones internet para el Sector Minero

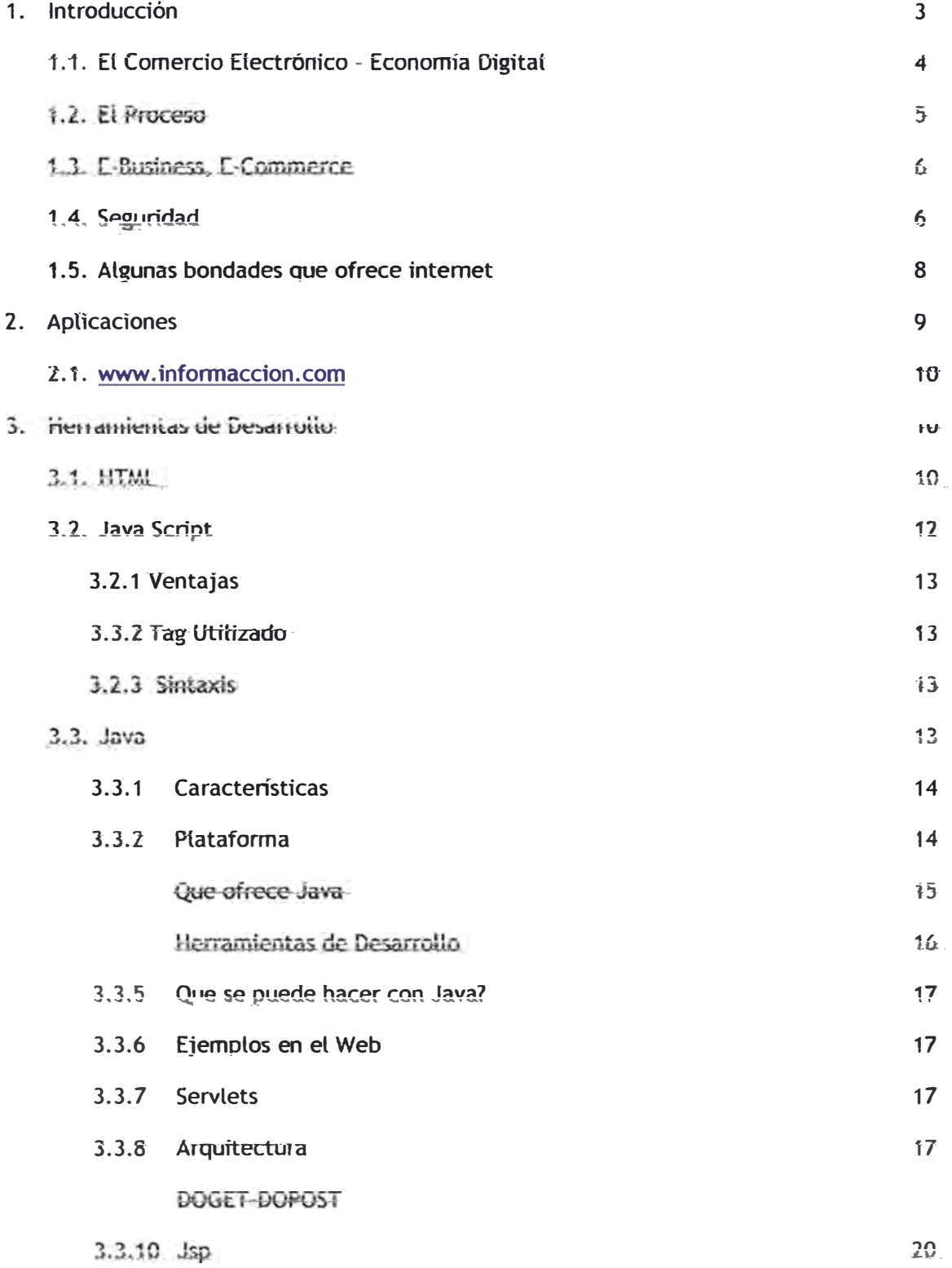

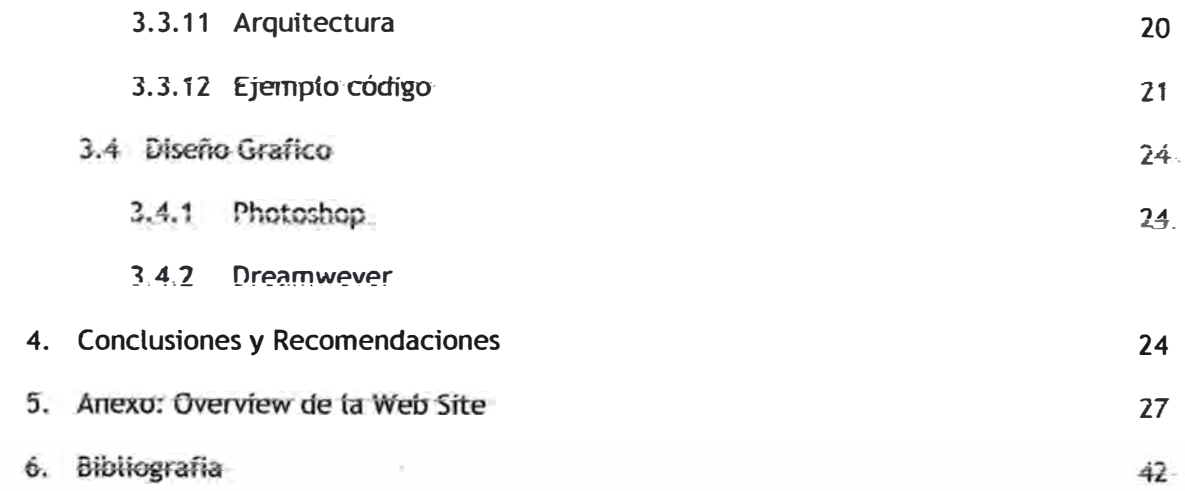

#### 1. Introducción

Este informe describe las actuales aplicaciones Internet orientadas a la minería peruana, las tecnologías y herramientas de software que se utilizan en et desarrollo de ellas, también muestra una perspectiva de lo que será una economía digital en el futuro *de* internet que *se* traducirá en el denominado e-business intelligence , la personalización de la web que definitivamente influirá en todos los negocios incluyendo la minería. Todo esto es fruto de mi experiencia en el ámbito laboral de consultoria, investigación, docencia y especialización en sistemas aplicado a la minería.

#### 1. 1 El Comercio Electrónico - Economía Digital

Muchos observadores creen que los adelantos en la tecnología de información, manejado por et crecimiento del Internet, ha contribuido a crear una economía rápida y confiable. Algunos incluso han sugerido que estos adelantos crearan un 'boom" largo que tomará la economía. a las nuevas alturas durante el próximo cuarto siglo. Otros economistas permanecen escépticos sobre la contribución del comercio electrónico a la industria a la productividad global.

El reciente crecimiento rápido del Internet es en parte atribuible a su fuerza como un medio de comunicación, educación y función, y, más recientemente, como una herramienta para el comercio electrónico.

Los negocios virtuales en cada sector *de* la economía están empezando a usar el Internet para cortar el costo de comprar, eliminar intermediarios y manejar las negociaciones directamente con el proveedor.

Todo parece indicar que seremos testigos de una batalla épica entre los comerciantes tradicionales y aquellos que nos ofrecen sus mercancías con un simple click. Ni que decir en un negocio como la minería que trasciende fronteras.

No puede haber ninguna duda de la intensidad de esta guerra aunque el comercio electrónico todavía es una fracción del total de transacciones que se harán desde ahora hasta su maduración.

 $\overline{\mathbf{A}}$ 

El ganador será el consumidor; a medida que se intensifica la competencia bajan los precios y mejora la calidad del servicio.

Comprender este potencial, sin embargo, obliga a que el sector privado y gobiernos deban trabajar para crear un armazón legal predecible, mercado-manejado para facilitar el comercio electrónico juntos<sup>,</sup> para crear medios no-burocráticos que aseguran que el Internet es un ambiente seguro; y para crear políticas del recurso humanas que dotan a los estudiantes y obreros de las habilidades necesarias para los trabajos en la nueva economía digital.

#### 1.2 El Proceso

El procedimiento es sumamente sencillo tienes que visitar las tiendas que ofrecen el producto y comparar los precios, después de seleccionar los productos que deseas ("carrito de compras") introduce tus datos y dirección, después tu número de tarieta de crédito y listo tendrás tus producto en tu casa dependiendo de la ubicación de la tienda. Si la tienda esta fuera del pais tus producto llegaran en menos de tres semanas aunque esto siempre depende del servicio de envío. La mayoría de las on-line te ofrecen responsabilidad al momento de la entrega.

Otras industrias como los servicios llamados a consulta, función, banca y seguro, educación y aunque con algunas barreras, también están empezando a usar el internet para cambiar la manera en que ellos hacen negocio así nace el Web Leaming.

Aunque las ventas de internet están menos de 1 por ciento de ventas del menudeo totales hoy, las ventas de ciertos productos como las computadoras, que el software, automóviles, libros y flores están creciendo rápidamente.

En el ámbito minero hay mucho escepticismo por razones de seguridad en cuanto a leyes, en cuanto a redes y confiabilidad social.

El ejecutivo de Gartner Group Iberia destacó lo que ya se ha venido escuchando abundantemente en los últimos tiempos, que aquellas empresas que en breve plazo --apuntó el 2005-- no estén presentes en la Red simplemente "no serán". Solia explicó que esto no significará su desaparición, sino que perderán la oportunidad de hallar un lugar destacado en el comercio electrónico.

"Estamos ante una revolución copernicana", en el sentido de que los hábitos de comercio tradicionales han cambiado y que su marcha atrás *es* imposible, ya que el comercio electrónico se observa como "la próxima máquina de crecimiento mundial", señaló.

#### **1.3 E-Business, E-Commerc�**

Asi, muchos expertos destacan que lo que hasta ahora se ha generalizado en Internet es una primera fase de rehacer procesos, lo que ha supuesto utilizar la máquina de Internet como mera herramienta *de* comercio electrónico *e-commerce,* es decir, compra venta a través de la Red. Sin embargo, el siguiente paso será repensar el negocio y redefinirlo, conceptos ambos que engloban la estrategia del ·e-business' y que va más allá de la mera posesión de un web, sino "integrar Internet en todos los procesos productivos de la empresa".

**En este sentido, Solfa explfcó que si bien el comercio electrónfco ha revotucfonado ta industria** de **servicios** *y* **ha tenido un** *efecto* **menor en las industrias** de **producción** *de* **bienes, el ·e-business· tendrá el efecto contrario** ya **que serán en estas últimas industrias**  donde provocará los mayores cambios estructurales.

#### **1.4 Seguridad**

Para la mayoria de los usuarios de Internet y especialmente para aquellos que hacemos compras "online", pasa desapercibido el hecho de que estamos confiando información de importancia, incluyendo nuestro número de tarjeta de crédito. La primera vez que se compra en linea, dudamos de la seguridad de los sistemas, y esta duda permanece en nuestro subconsciente cada vez que "Aceptamos" una nueva compra. Esta situación ha sido estudiada por los grandes proveedores de servicios en linea y empresas relacionadas, y que sólo a partir del año 1996, aproximadamente, que Internet se convirtió de un simple medio de

publicidad, en el cual los usuarios accesaban los sites y navegaban por los catálogos de productos, a un medio efectivo de comercio, en el cual el dinero, en sus distintas modalidades, cambia de manos en una forma segura, rápida *y* confiable. Este intercambio, sólo fue posible a partir del nacimiento de protocolos que permiten alcanzar un nivel de conexión segura. (Secure Socket Layer Protocol o SSL). Con el desarrollo o soporte del protocolo por los navegadores de Internet, se hicieron viables las transacciones financieras, y la información intercambiada entre las partes si bien puede perderse o deteriorarse total o parcialmente, llega a su destfno en forma privada *e* incorruptible. El logro más importante del protocolo es proporcionar privacidad y confianza entre las partes que se comunican. El protocolo permite al servidor y al usuario autenticar y negociar entre ambas partes un algoritmo de encripción **y** llaves criptográficas, antes de que se transmita o reciba cualquier información. Es decir, una vez en linea y habiéndose decidido hacer la operación, el navegador se conecta a un servidor "Seguro" de Internet, el cual ha sido autenticado o validado por una tercera empresa certificada a tal efecto. El servidor seguro usa su llave privada y genera una sesión segura de conexión con el usuario; el navegador decodifica la llave enviada por el servidor y silo descifra correctamente, esto quiere decir que sólo ese servidor pudo haber enviado dicha llave. Al haberse establecido lo anterior, se abre un canal o conexión segura, y toda la información que se cruce entre las partes estará encriptada o protegida. Adicionalmente a la protección de la información trasmitida entre ambas partes, existen otros asuntos de similar o mayor importancia, tales como la información que los sites obtienen de los usuarios, sin su consentimiento; la seguridad que los proveedores de servicios le dan a la información que obtienen de sus clientes; o las medidas de seguridad que deben implementar los proveedores de servicios para tener certeza de la legitimidad del usuario que los accesan. Sin embargo, ninguna de las situaciones mencionadas existiría de no ser posible un intercambio seguro y confiable tal como el proporcionado por los SSL.

El comercio electrónico ha evolucionado extraordinariamente, y su ritmo de crecimiento insostenible, ha dejado de lado su reglamentación y normas de conducción, las cuales están siendo desarrolladas paralelamente, tanto a nivel nacional por algunos países, como a nivel internacional por grupos **y** organismos multinacionales. Las empresas **y** personas naturales deben estar informadas de las medidas de seguridad que rodean sus transacciones de

7

comercio electrónico, a efectos de determinar la extensión de las responsabilidades legales *de* cada parte participante en la operación.

Es recomendable, antes de suscribirse a cualquier servicio de comercio "on-line" (Bancos, **Suministros, etc.), averiguar qué sistema de seguridad utiliza en el manejo de la data, de**  evitar fugas de información y pérdida de bienes, tales como dinero electrónico, bienes comprados, información confidencial, etc. La mayoría de los usuarios de servicios on-line, se impresiona con las virtudes y ofertas de cada proveedor, sin examinar los riesgos que algunas *de* dfchas operaciones pudiesen generar, cuyos riesgos, *en* algunos casos, no han sido evaluados ni siquiera por los mismos proveedores de servicios. Tornar un tiempo breve para averiguar lo anterior, evitará sorpresas a los usuarios.

#### 1.5 Algunas bondades que ofrece internet

#### **Software**

En Internet *es* posible encontrar toda clase *de* software para una gran variedad de computadoras y sistemas operativos. De modo sencillo se puede establecer una conexión con **algunos de** los **miles de computadoras dedicados a proveer,. de f otma gratuita,.** los **archivos**  que poseen. Asi pueden copiarse programas de uso público, de shareware y aplicaciones comerciales para evaluación, incluidos juegos de computadora. Los fabricantes de hardware suelen tener servidores donde es posible obtener actualizaciones de los controladores (drivers) de sus productos.

#### **Librerías Libros**

A través *de* Internet pueden consultarse tos catálogos *de* las bibliotecas más importantes del mundo, acceder a bases de datos con los temas más diversos **y** transferir copias de los **documentos encontrados,. es posible** visualizar **y copiar archivos de imágenes con fotografías**  de todo tipo o reproducciones de cuadros

#### Comunicaciones

**pueden hacerse cosas como conversar a tiempo real dos personas, separadas por miles** *de* kffómetros *de* distancia, pueden comunicarse a través *de* !ntemet escribiendo en ia **computadora con Voz** y **audio.** 

Además de todo el Comercio Electrónico que existe.

#### **2. APLICACIONES**

#### **2. 1 www.informaccion.com**

Uno de los sites más importantes del ambiente minero es **WWW.INFORMACCION.COM** site que fue **desarrollado** en **el Perú.** 

Objetivo del site : Dar información muy especializada acerca de Seis grandes sectores de la economía peruana.

- **Minería Petróleo y Energía**
- **• Agricultura**
- **• PéSCa**
- **Construcción**
- **Turismo**
- **.. Salud**

 $\ddot{\phantom{1}}$ Se caracteriza por que es un site privado, pues para acceder a la información hay que pagar una suscripción.

Las fuentes de información son de lugares altamente confiables del sector minero e

estadisticas del gobierno peruano.

Todo se alimenta a la base de datos permanentemente de tal modo que se tiene que estar manteniendo la base de datos en tiempo real.

La plataforma sobre la que corre es Unix con apache web server, el lenguaje predominante es Java.

#### **3. Herramientas de desarrollo**

A continuación describiré las herramientas que se necesitan para construir una aplicación web **como www.información.com.**

**La** coordinación permanente de ias diferentes herramientas se hace necesario **y** con un **planeamiento. previo se consigue mayores. resuttados.** 

#### **3.1 HTML**

HTMt. **{HyperText** Markup t.anguage) es **cm** tenguaje **que** strve para escrfbtrhtpertexto, es decir, documentos **de-** texto **presentado-de-forma-**estructurada, **co.-,** er.taces (lmks} **que � a otfos. dor.:.t1mentos. o a otras:** fue.mes **de 'información tflOf ejemp!o base& de datos} que· pueden estar en tu propia máquma. o. en. máquinas. remotas.** de **la red. Todo ello. se puede presentar acompañado de cuantos gráficos estáticos o animados y sonidos seamos capaces de**  imaginar. Por supuesto, la estética de los documentos escritos en HTML no se limita a texto digamos normal; consigue todos los efectos que habitualmente se pueden producir con un moderno procesador de textos: negrita, cursiva, distintos tamaños y fuentes, t ablas, párrafos **tabuta.dos-. sangrías,. incluso texto** y fondo **de página de colores,. y. muchos más. En este**  manual se trata en profundidad la estrucuta y lenguaje en general del HTML. Este manual **está pensado tanto para los no iniciados en la publicación de documentos de este estilo (HTML), como para ·aquetlas personas que posean atgú ;n tipo de experiencia, como manuat d<sup>e</sup>referencia o de consulta. Para ta cotriprensión de este tipo de** lenguaje, **et único requisito es** el **tener inteiés por- el mismo.** 

 $E$ l lenguaje en sí es sencillo de entender y no hace falta ningún tipo de requisito deconocimientos informáticos avanzados ni de programación en ningún tipo de lenguaje, ya que **el HTML como tal NO es un lenguaje de programación, sino un lenguaje de presentación de información y documentos vanos. Por elto y como comprobarás al final del documento, y con**  et tiempo, publicar un documento en HTML, será tan sencillo como encender el ordenador y navegar por la red-internet. Todos tenemos algo de reticencia a las nuevas-tecnologías**venideras**, pero te puedo asegurar que si personas normales y corrientes como yo hemos. podido llegar a desarrollar documentos en HTML, es que es muy sencillo; un poco de **investigación y se encuentra lo deseado, en la red esta todo y con la única condición de** 

**1íl** 

que te sientas atraído por este mundo, pronto serás uno más de los diseñadores de páginas de Internet, pudiendo incluso llegar a convertirse en un trabajo profesional con más proyecciones de las que puedas imaginar. Animo, y no te desesperes si algunas de las cosas te parecen a principio muy complicadas. Breve Historia del Lenguaje HTMLEl lenguaje HTML nace en 1991 de manos de Tim Bemers-Lee de CERN como un sistema hipertexto con el único objetivo de servir como medio de transmisión entre físicos de alta energía como parte de la iniciativa WWW. En 1993 Dan C onnelly escribe el primer el primer DTD (Document Type Definition) de SGML describiendo el lenguaje. En 1994 el sistema había tenido tal aceptación que la especificación se había quedado ya obsoleta. Por aquel entonces WWW y Mo saic eran casi sinónimos debido a que el browser Mosaic del NCSA (National Center for Supercomputing Applications) era el más extendido debido a las mejoras que incorporaba. Era entonces cuando nace HTML 2.0 en un draft realizado tambié;n por Dan Connelly. El crecimiento exponencial que comienza a sufrir el sistema lleva a organizar la First lnternational WWW Conference en Mayo de 1994. El principal avance de la versi ón 2.0 de HTML es la incorporación de los llamados forms, formularios que permiten que el usuario cliente envíe información al servidor *y* é;sta sea recogida y procesada allí: Precisamente con este fin, NCSA presen ta la especificación del CGI, Common Gateway Interface, versión 1.0 que define un interfaz entre programas ejecutables y el sistema WWW. Con la incorporación de los forms, aparece por primera vez campos donde el usuario puede escribir , menús pull-down y los denominados radio-buttons (pulsadores) integrados en páginas WWW. Desde entonces el Lenguaje ha seguido creciendo como algo dinámico como una lengua humana, algo vivo, siendo modificado sobre todo por las personas que lo utilizan. Así, una evolución con el lenguaje suele seguir de una propuesta que es adoptada por algunos clientes (browsers). Con el uso se ve si es eficiente y es adoptada y si es así, finalmente se incorpora al standar. HTML (HyperText Markup Language) es un lenguaje muy sencillo que permite describir hipertexto, es decir, texto presentado de forma estructurada y agradable, con enlaces (hyperlinks) que conducen a otros documentos o fuentes de información relaciona das, y con inserciones multimedia (gráficos, sonido...) La descripción se basa en especificar en el texto la estructura lógica del contenido (títulos, párrafos de texto normal, enumeraciones, definiciones, citas, etc) as í como los diferentes efectos que se quieren dar (especificar los lugares del

11

documento donde se debe poner cursiva, negrita, o un gráfico determinado) y dejar que luego la presentación final de dicho hipertexto se realice por un programa especializado (como Mosaic, o Netscape).

Algunos scripts de HTML:

Estructura de un documento HTML:

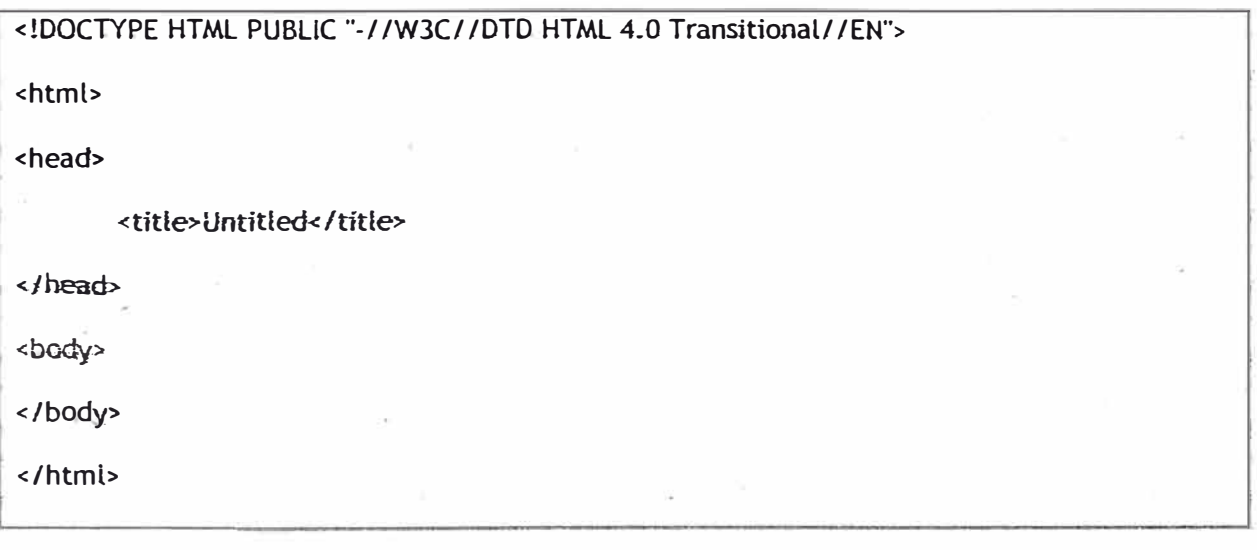

#### 3.2Java Script

Lenguaje de programación desarrollado por Netscape sun Microsystems, orientado a manejar eventos de los diferentes objetos de una pagina web, asimismo realizar algunos procesos< elementales de apoyo en una aplicación web.

Se ejecuta en el cliente ahorrando trabajo al servidor:

#### 3.2.1 Ventajas

- Reconocido en ambos browser
- Permite validar formularios de envio
- Programar elementos de un documento accesando al DOM. (DHTML) €.
- Programar los eventos de los componentes de un formulario html
- · Generar controles especializados como menús, listas, botoneras, etc.
- « Herramienta auxiliar.

#### **3.2.2 Tag Utilizado**

<script language=javascript>

.........

**</script>** 

**o** 

<script language=javascript src.js>

.........

**</script>** 

Si es que el fuente se almacena en una archivo anexo de extensión js.

#### **3.2.3 Sintaxis**

```
Parecido al Lenguaje C y al Java
```
No es tipado y mucho mas sencillo que Java C++.

**Por ejemplo, parea definir una función solo basta este formato:** 

function nombre\_funcion()

{

return valor; // solo si es necesario

}

**como podrá** *ver* **no hay definición de** tipo **de dato de la función aunque hubiera un retum,** 

**Java** Script **se adecua** al **tipo de** dato según la **expresión donde intervenga.** 

Del mismo modo el no definir tipo afecta a los argumentos de una función:

```
function nombre_funcion(arg1, arg2, ... )
```
# {

```
}
```
Bastaria esta definición.

Finalmente, las ultimas versiones de Java Script están soportando programación orientada a objetos y listas dinámicas.

**3.3 JAVA** 

Es un lenguaje de programación orientado a objetos, manejado por eventos de arquitectura neutral.

#### **3.3.1** *Caracteristicas*

- Simple
- **• Portable. Arquitectura Neutral**
- Lenguaje orientado a objetos y eventos.
- **Multitarea**
- **Interpretado**
- **Seguro**

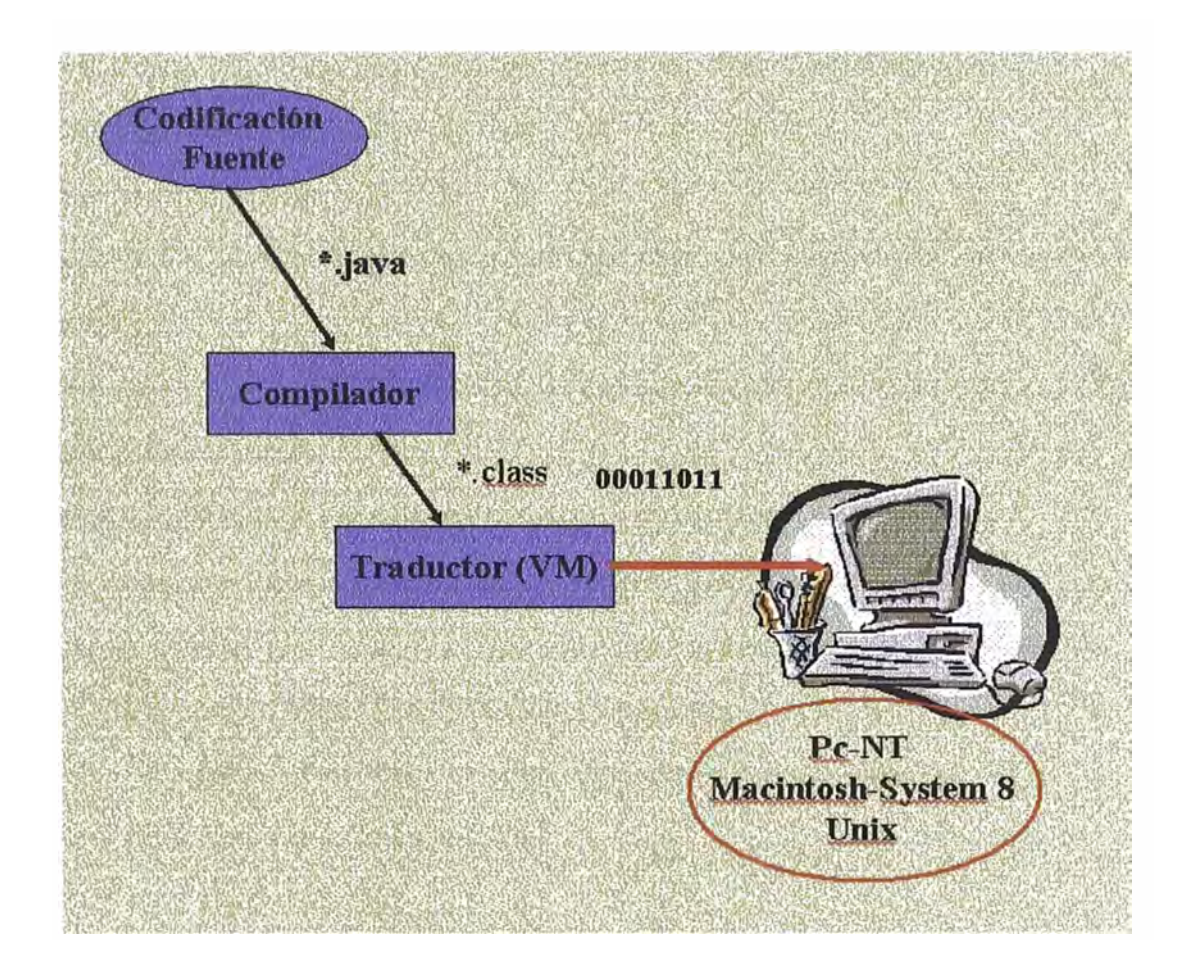

JAVA ES UN LENGUAJE DE PROGRAMACIÓN Y UNA PLATAFORMA.

Sun Microsystems

**3.3.2 Plataforma Java (JDK)** 

- 1.Java Virtual Machine (Java VM)
- 2.Java Application Programming, Interface (Java API)

#### **3.3.3 Que Ofrece Java**

- Objects, strings, threads, números, i-o, data structures, system properties, date and time.
- Applets
- **• Networking: URLs, TCP and UDP sockets.**
- **• ·1nternationalization: Programas que pueden convertir y adaptarse automáticamente a** especificaciones del país, manejarse y mostrase en el apropiado lenguaje.
- Seguridad: manejo de publicas y privadas claves, certificados.
- Componentes: JavaBeans.
- **• Serialfzación: Permite la persistencia de los objetos y así comunicarse remotamente (RMI).**
- Conección a base de datos:Java Database Connectivity (JDBC): Uniforme acceso a todo tipo de base de datos.
- Servlets y JSP para desarrollar aplicaciones web (Internet)
- JINI connection technology que esta basado en un simple concepto. Todos los dispositivos deberán trabajar juntos. Deberán conectarse de una manera simple. Sin drivers, sin sistema operativo, ningún extraño cable ni conectores. **Ejemplo: Celulares, Fax, email, intemet, directorio, note pad (Todo en uno) http://www.nokia.com/phones/9000/**

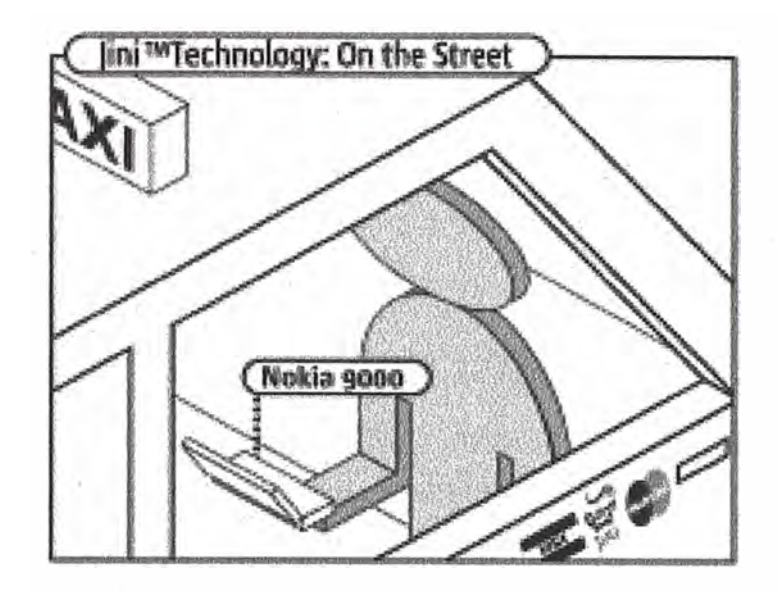

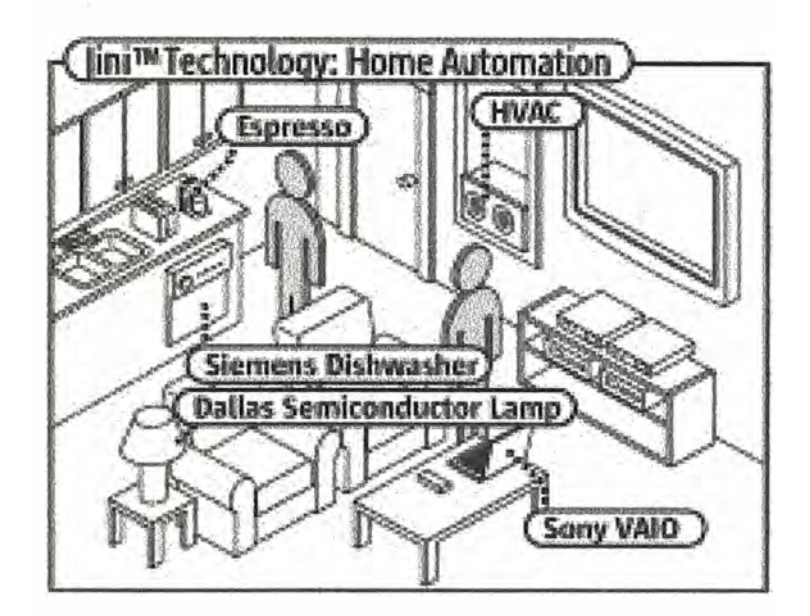

#### **3.3.4 Herramientas de Desarrollo**

- Jbuilder 3- Borland (Jdk 1.2)
- Visual Café 3 Symantec (Jdk 1.2)
- **• Visual Age for Java 3- IBM (Jdk 1.2)**
- **• JDeveloper 3- Orade ( Jdk** 1.2)
- Power J Sybase (Jdk.1.2)
- Forte For Java 1.0 Sun Microsystems (Jdk 1.2)

#### **3.3.5 Que se puede hacer con Java?**

- Consultas a través de Internet a base de datos
- Desarrollar aplicaciones e-commerce, e-bussiness
- **• Desarrollar applets, chats, comunicaciones con celulares, etc.**
- Distribuir información multimedia
- **• Establecer comunicaciones con varios servidores** *e* **invocar rutinas remotas**

#### **3.3.6 Algunos Ejemplos en el Web**

- http://www.npac.syr.edu/projects/vishuman/VisibleHuman.html
- http:/ /hurricane.terrapin.com/
- http://www.hbtc.com/hbtc/apply.html

#### **3.3. 7 Servlets**

- Piezas de código que adicionan funcionalidad al web server.
- Requisitos: Servidor Web que soporte servlets.
- API Jsdk 2.0
- Extender la clase HttpServlets

#### **3.3.8 Arquitectura**

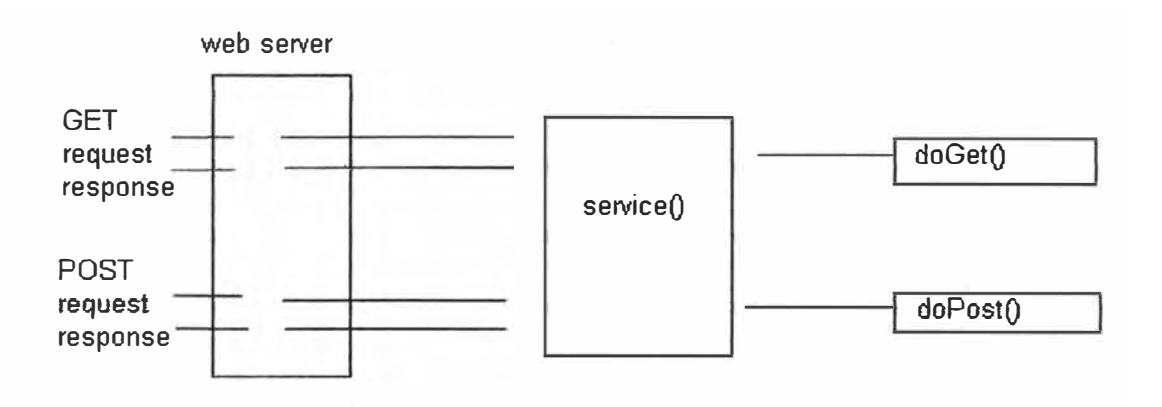

- Response : objeto para enviar informacion al cliente.
- Request: objeto para leer o rescata informacion del cliente.

#### **3.3.9 DOGET() - DOPOST()**

Métodos que se invocan según la peticion que se hizo

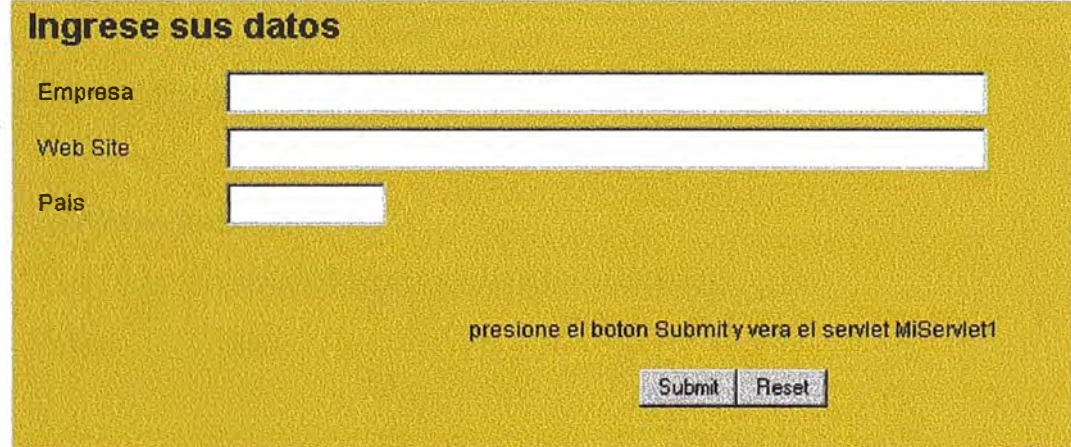

Su código HTML

<FORM action=http: / /209.58.60.162/servlet/miServlet.MiServlet1 .class method="GET'>

<table width=300><tr>

<td width=100>Empresa </td><td><input name=emp size=50></td>

**</tr><tr> <td width=100>Web Site </td><td><input name=web size=50 maxlength=100></td> </tr><tr>**  <td width=100>Pais</td><td><input name=pai size=10 maxlength=10></td> **</tr> </table>**  <BR><BR><BR> presione el boton Submit y vera el servlet MiServlet1 **<BR><BR><input type=submit value="Submit"><input type=reset value="Reset"> </FORM>** 

**El Servlet que lo procesa:** 

**package miServlet;** 

**import javax.servlet.** \*;

**import javax.servlet.http.\*;** 

**public class MiServlet1 extends HttpServlet {** 

**/ / lnitialize global variables** 

**public void init(ServletConfig config) throws ServletException {** 

super.init(config);

**}** 

**//Process the HTTP Get request** 

**public void doGet(HttpServletRequest request, HttpServletResponse response) throws** 

**ServtetException, IOException {** 

**///lógica de negocio** 

**}** 

- Directivas (importar sentencias, cosas globales)
- Declarativas ( para variables **y** métodos)
- Scrtptles (java cócffgo embebfdo *en* la pagina)
- **• Expresjones (Formatos de expresiones como para salidas de textos)**

#### **3.3.12 Ejemplo de Código Fuente**

fngresando datos a una base de datos:

```
\overline{\left\langle \mathsf{html}\right\rangle }<head> 
<title>Untitted Document</title> 
<meta http-equiv="Content-Type" content="text/html; charset=iso-8859-1">
<%@ page import="java.sql. *" %> 
<%! Connection con=null;%> <%1 Statement stm=null;%> <%! ResultSet rs=null; %> 
<%! String mensaje=""; %>
<%! String strCodigo,strDescripcion,strPrecio,rPrecio;%> 
</head> 
<body bgcolor="#FFCC00"> 
<% 
if (request.getParameter("textfield1")!=null)
\{try{ 
    Class..forName("sun. jdbc.odbc.JdbcOdbcDriver"); 
    con = DriverManager .getConnection("jdbc:odbc:dsnx", "sa", '"'); 
    stm = con.createStatement(); 
    strCodigo=request.getParameter("textfield1");
    strDescripcion=request.getParameter("textfield2"); 
    rPrecio=request. getParameter("textfield3");
```

```
stm.executeUpdate("insert into articulos values ("'+strCodigo+'", "'+ strDescripcion+ '", "+ 
rPrecio+")"); 
    mensaje = "<center>Articulo registrado OK!<BR>Codigo: 
"+strCodigo+"<BR>Descripcion:"+strDescripcion+"<BR>Precio:"+strPrecio+"</center>";
         stm.close(); 
} 
         con.clase(); 
  }catch(ClassNotFoundException e) 
  { 
    out. println("driver"+e. getMessage()); 
 \mathfrak{z}catch(SQLException sqe) 
 { 
   out. println("SQL "+sqe. getMessage() ); 
 } 
%> 
<form method="post'' action="m_arti_ingresar.jsp"> 
 <p>ftnbsp;</p>
 <table width="37%" border="0" atign="center" height="172" bgcolor="#CCCC00"> 
  <tr> 
    <td height="55" width="23%"> <b>CODIGO< /b> < /td> 
    <td height="55" width=77%"> 
     <input type="text'' name="textfield1 ··> 
    \langle t \rangle\langle/tr>
   <tr> 
    <td height="59" width="23%"><b>DESCRIPCION</b></td>
```

```
<td height="59" width='77%"> 
    <input type="text" name="textfield2"> 
   \langle t \rangle<ltr> 
  <tr> 
   <td height="64" width="23%"><b>PRECIO</b></td>
   <td height="64" width='77%"> 
    <input type="text" name="textfield3">
   \langle t \rangle\langle/tr>
</table> <p>&nbsp;</p>
<table width="37%" border="0" align="center"> 
  <tr> 
   <td> 
     <div align="right"> <font color="#CCCCCC">
      <input type="submit" name="Submit" value="Submit"> 
      </font></div> 
   </td> 
   <td> <font color="#CCCCCC"> 
     <input type="reset" name="Submit2" value="Reset"> 
     </font></td> 
  \langle/tr>
 </table> 
 <p>&nbsp;</p>
</form> 
<%=mensaje%> 
</body> 
</html>
```
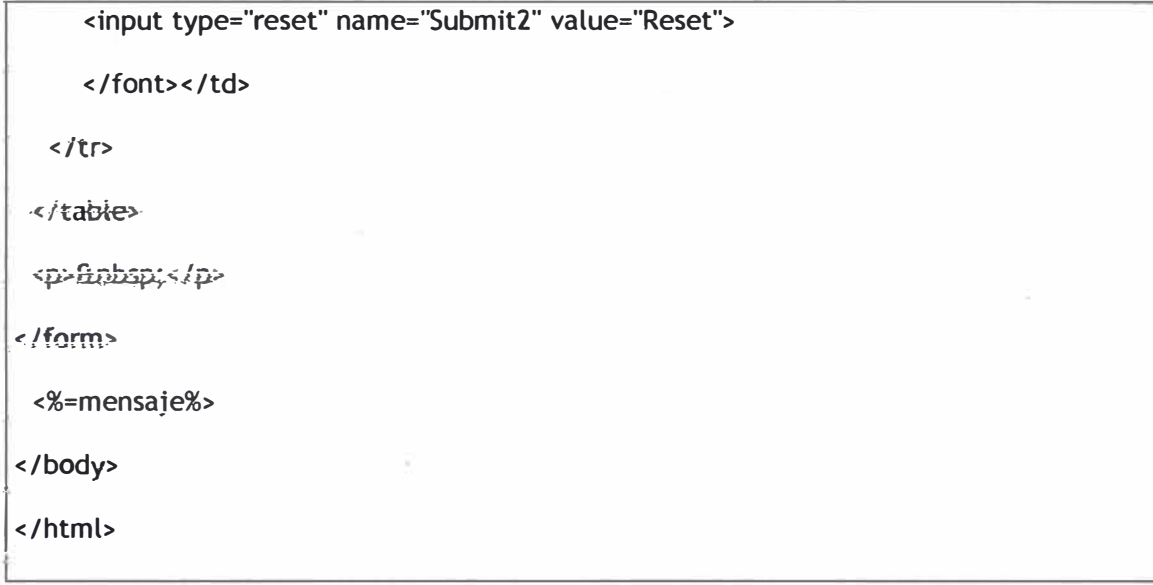

#### 3.4 Diseño Gráfico

#### 3.4.1 Photoshop

Es un software que perinite retocar imágenes scarieadas o diseñadas con otras software de diseño, de tal manera que ayuda a crear imágenes de poco tamaño para botoneras, menús y demás imágenes de presentación en una pagina html.

#### 3.4.2 Dreamwever

Editor de documentos html, con esta herramienta se desarrolla la estructura del sitio web, en su conjunto pagina por pagina, se caracteriza por que genera html puro y compatible con internet Explorer y Netscape, es ideal para los diseñadores pues con ella se puede ubicar maquetar todo tipo de presentación.

#### 4. Conclusiones y Recomendaciones

¿Qué innovación tecnológica especifica ha marcado en este siglo, y cuál marcará en el siglo XXI?

gracias a la informática desaparezcan todos los "paraísos" inexplorados, que no quede ningún sitio por conocer ni aventura por emprender?

No. En absoluto. Siempre va a quedar algo nuevo por descubrir, nuevas aventuras. Los **empresarios turísticos siempre son imaginativos. Por ejemplo,** ¿quién **iba a pensar, años atrás,**  que alguien iba a querer escalar glaciares o rocas? Hoy existen paquetes turísticos especificas para aprender a escalar, e incluso se han creado paredes artificiales para los amantes de este deporte. El tema que se ha planteado en la pregunta me recuerda a un matemático del siglo XVU, que decidió que iba a conocer toda la matemática que existía entonces. Se volvió loco. Esto se aplica en cualquier campo, es imposible estar siempre actualizado en todo. Y cada **lugar turístico tiene algo que lo hace diferente. Hay que hacer énfasis en esa diferencia para**  tener éxito.

Con más de 80 millones de usuarios en todo el mundo, Internet se ha convertido en el medio de comunicación más extendido en toda la historia de la humanidad.

Hace no muchos años la palabra Internet pertenecia al vocabulario de un selecto grupo de **personas** que **tenían el privilegio de poder acceder** a esta **red global de información. Estos**  personajes, norm�lmente profesionales o estudiantes de informática, disponían de conexiones bastante lentas **y** una gama de servicios mucho más reducida que la actual, **y** desde luego mucho menos amistosa para el usuario.

• Que se espera en el ámbito minero para intemet?

Que los proveedores *de* las compañías mineras hagan uso cada vez mas *de* intemet para realizar sus transacciones.

Que la información estadística de producción comercialización e información selecta se publique usando intemet con acceso restringido según el tipo de información que se ofrece para una compañia minera.

A nivel de instituciones, que se realicen **y** publiquen investigaciones, pronósticos **y** todo tipo de estudios que sirva para el desarrollo de la especialidad minera.

**Que se desarrollen proyectos con mayor interactividad usando los medios de comunicación de**  intemet, tal como chats, messenger, emails, voz y audio.

Cómo Internet esta cambiando la forma de comunicamos (la mensajería) en forma electrónica dejando atrás el uso de medios como el fax **y** el teléfono.

**La forma de hacer publicidad como una competencia electrónica.** 

**Los grandes cambios que surgen en los negocios o empresas con la llegada de Internet, ya que todas están buscando de ser más rentable-y competitiva al menor costo.** 

**La educación con los nuevos esquemas de enseñanzas (Aulas, Bibliotecas y Librerías Virtuales) con oportunidades de seguir estudios.** 

La Politica que está incursionado en este medio para dejar se directrices **y** lineamientos **públicos.** 

**Y por último la religión con ur.a nueva forma de difundirse electrónicamente y tas proltfe-raciones de sectas religiosas en la red busca de atraer a los usuarios a sus mundos. El año 2000 el número de personas conectadas a la Red podria superar los trescientos millones.** 

# 5. Anexo

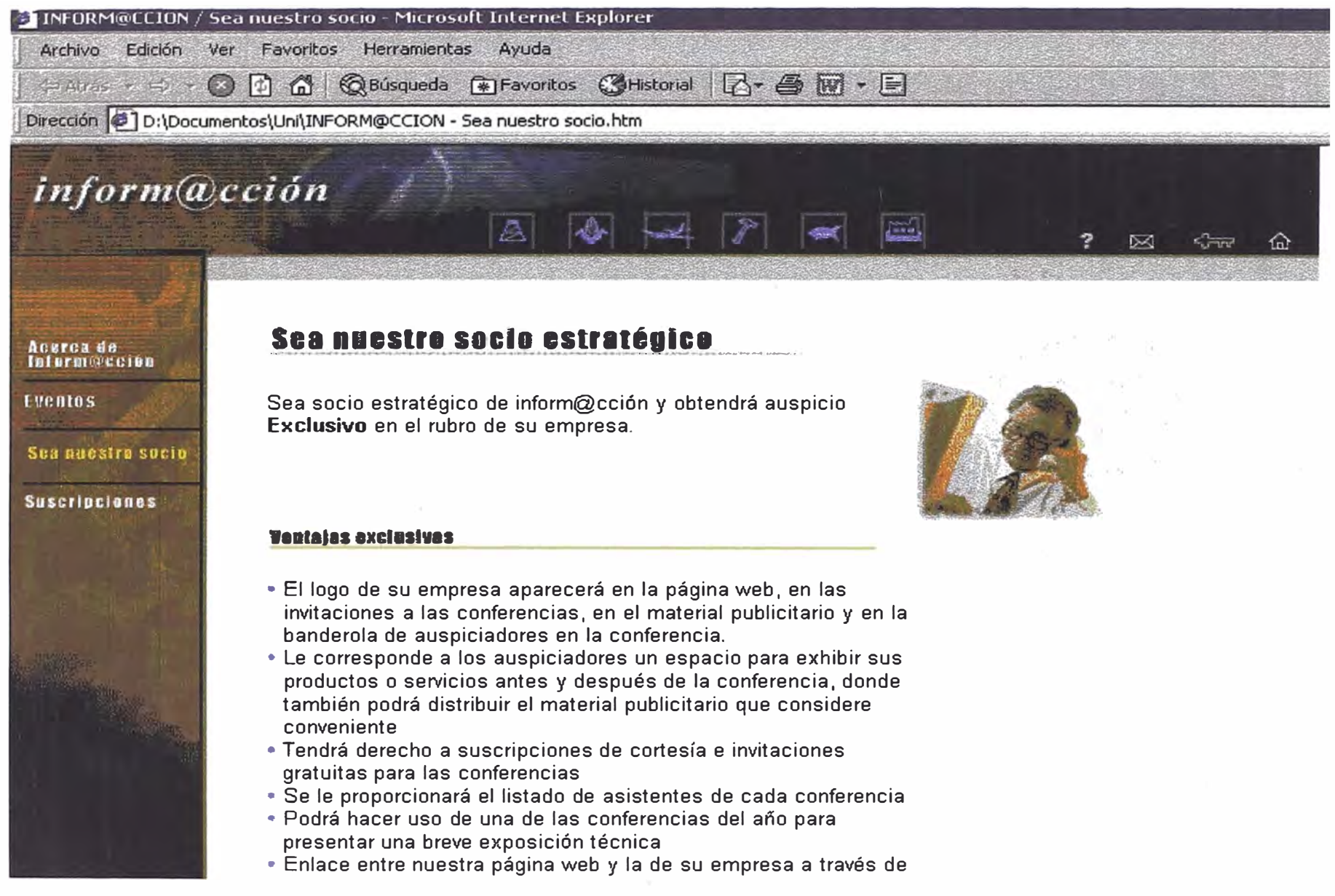

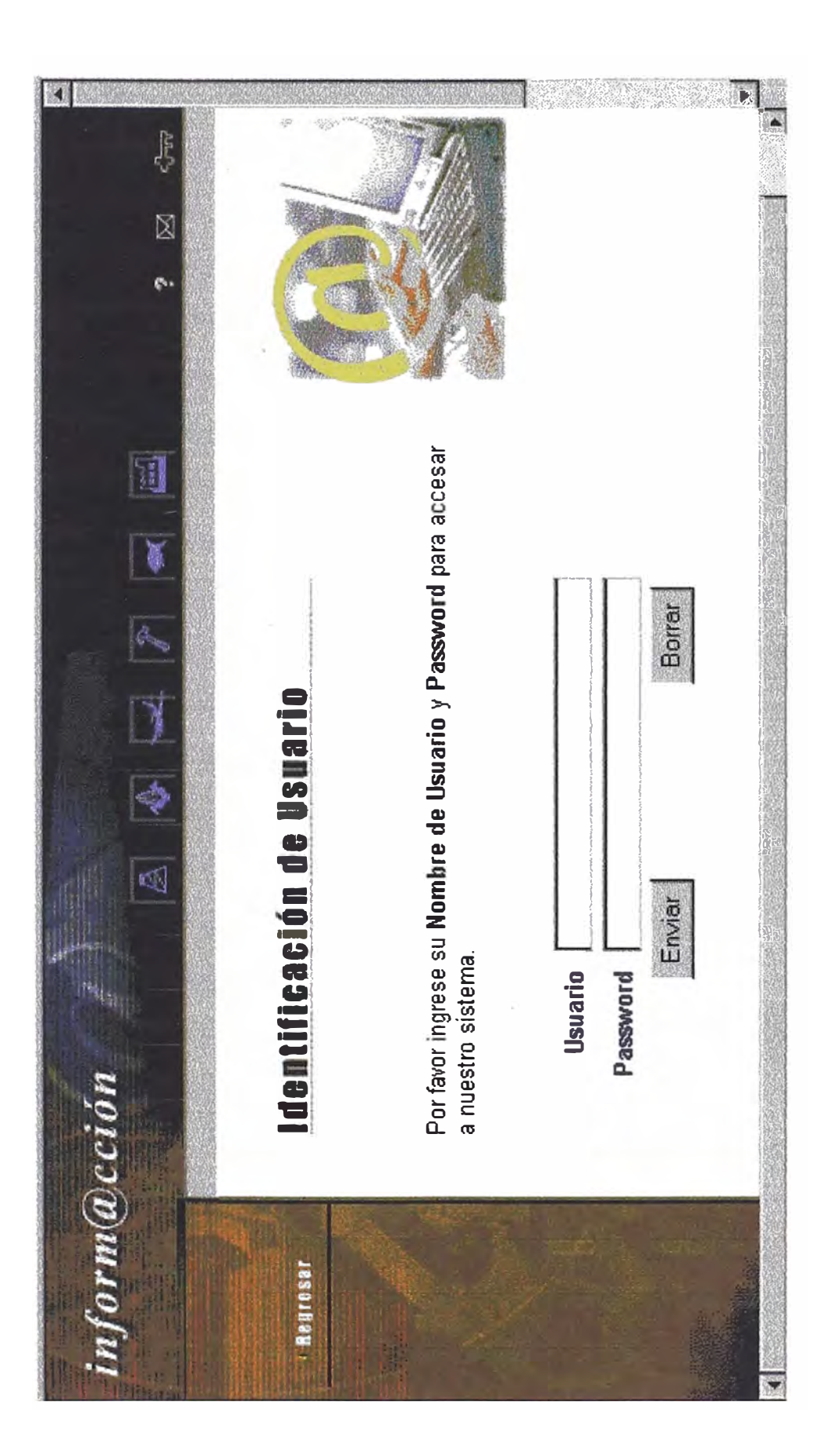

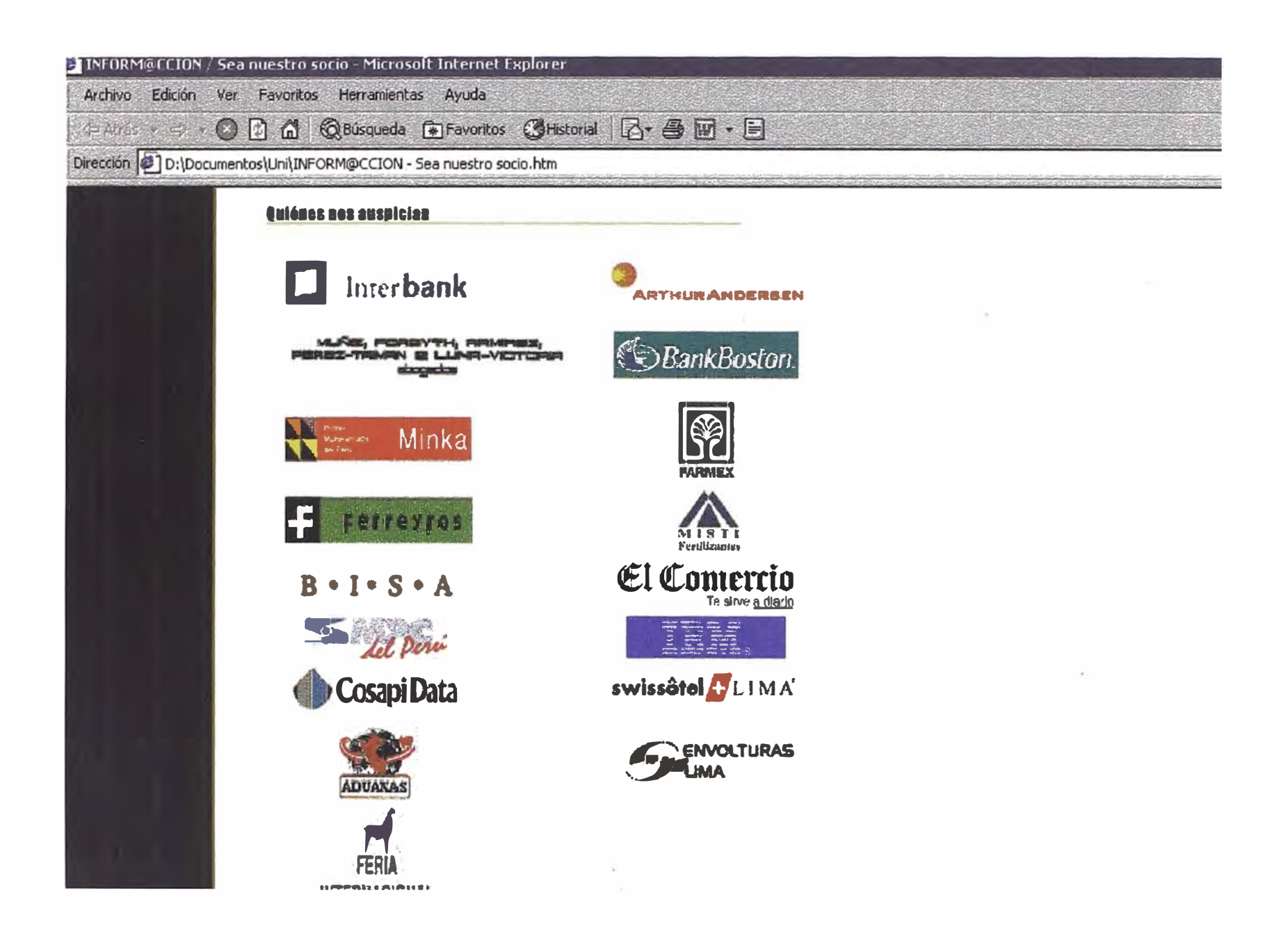

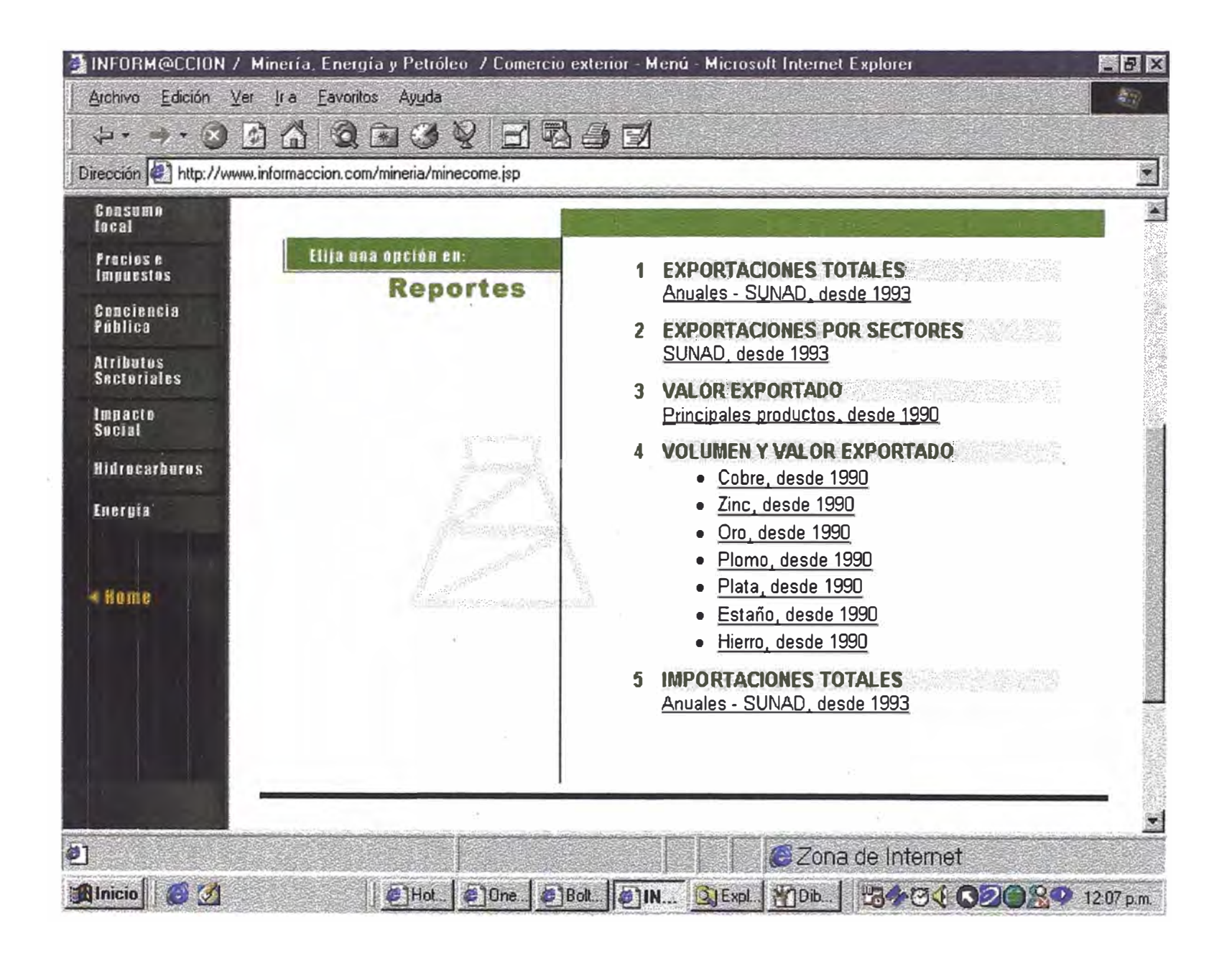

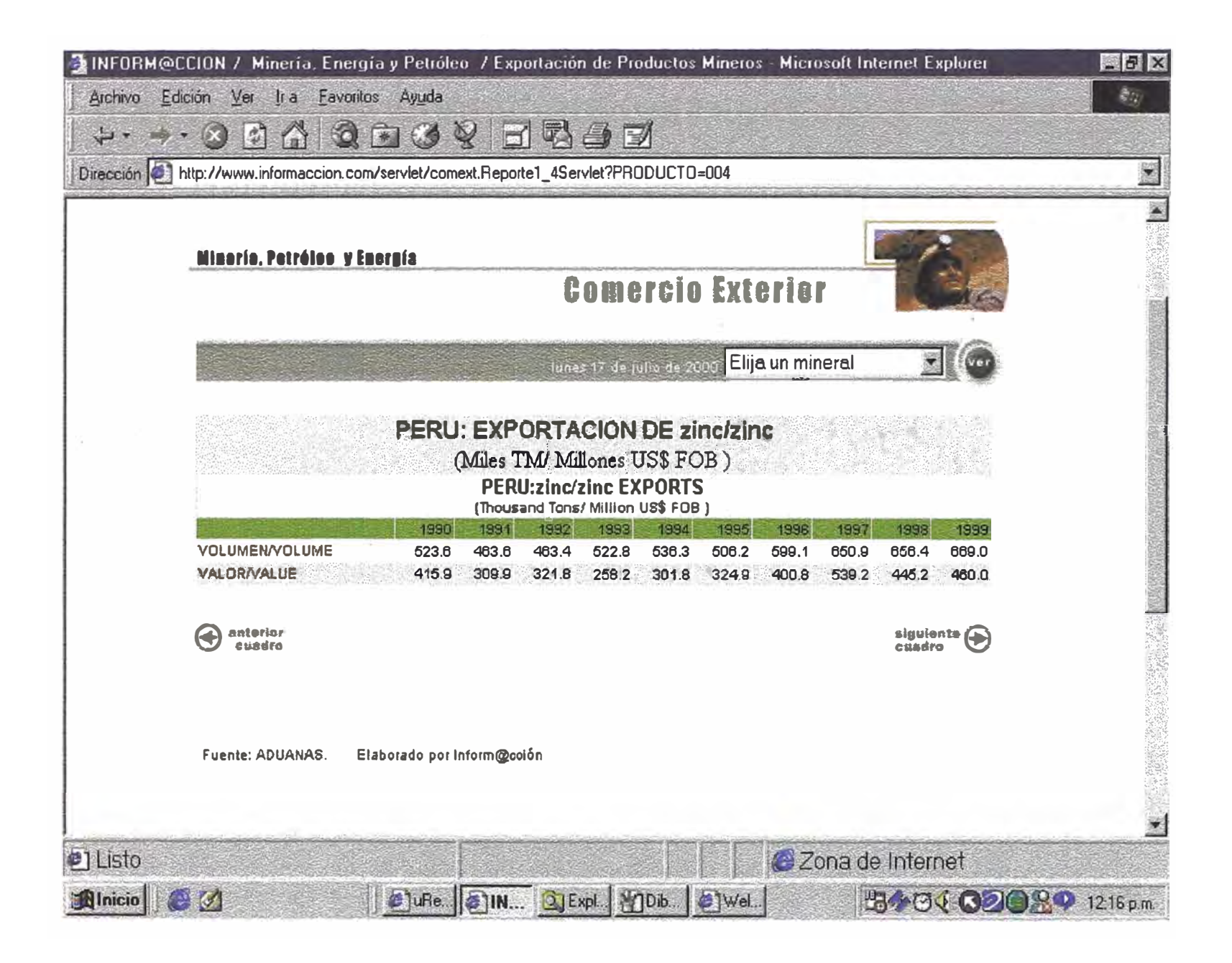

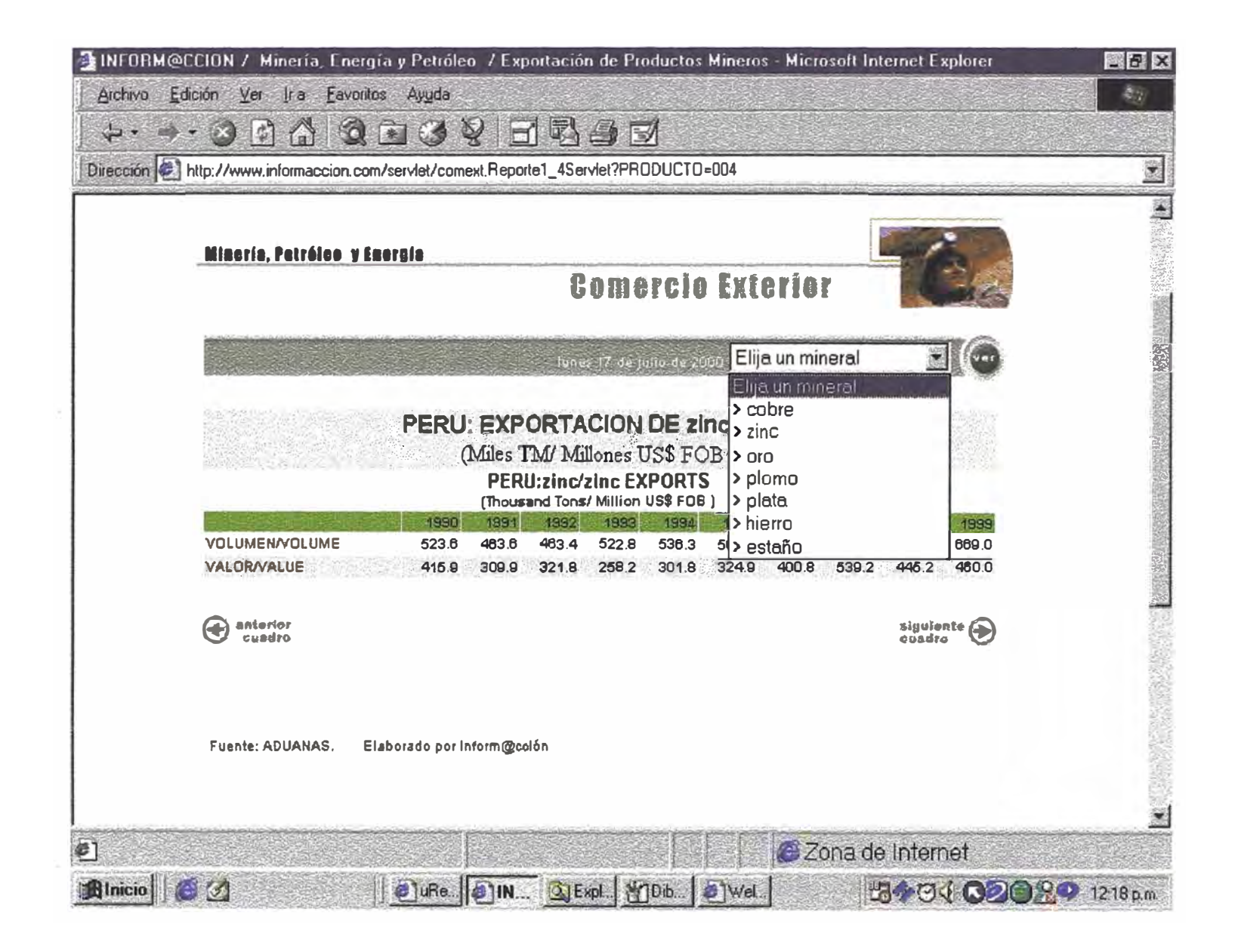

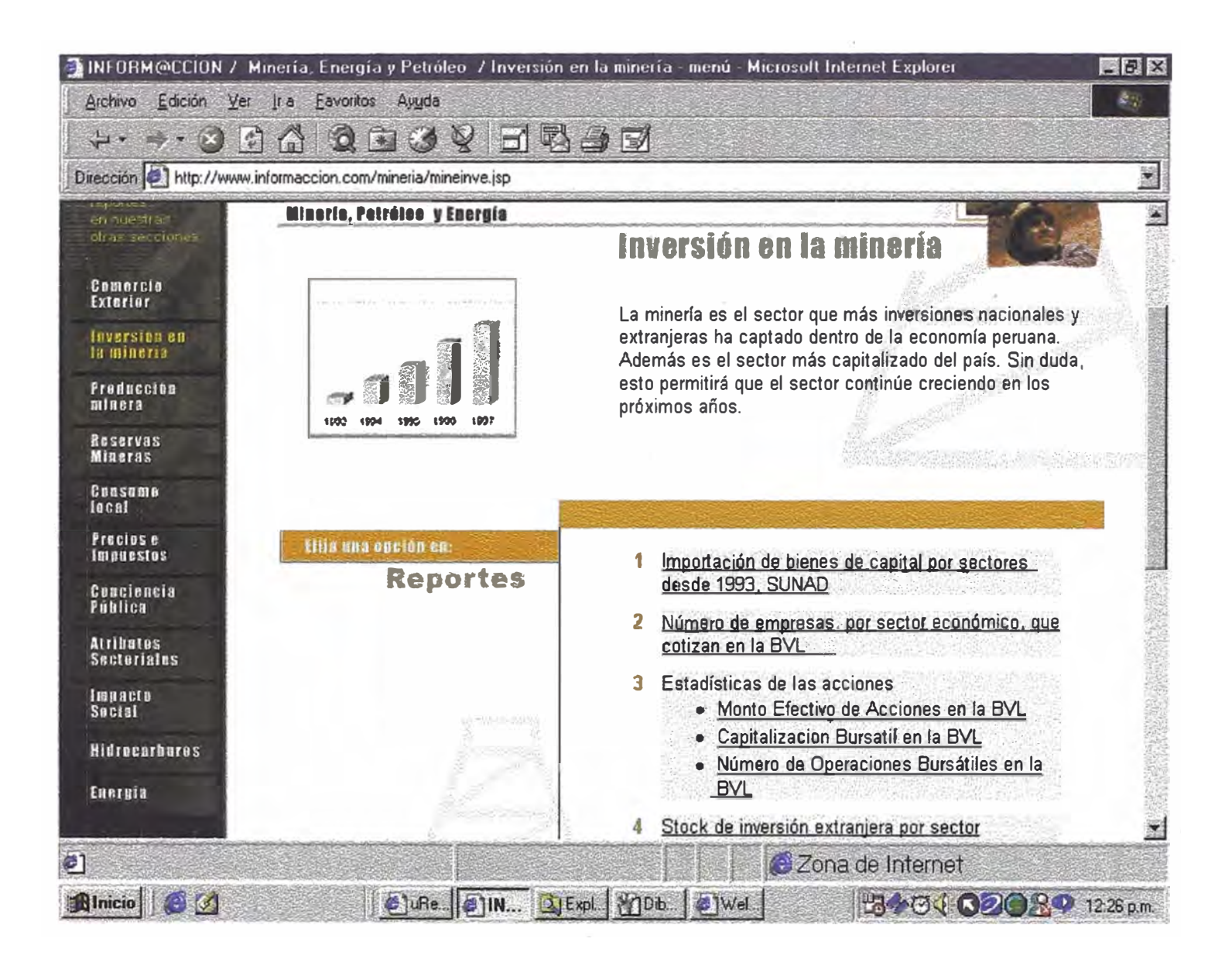

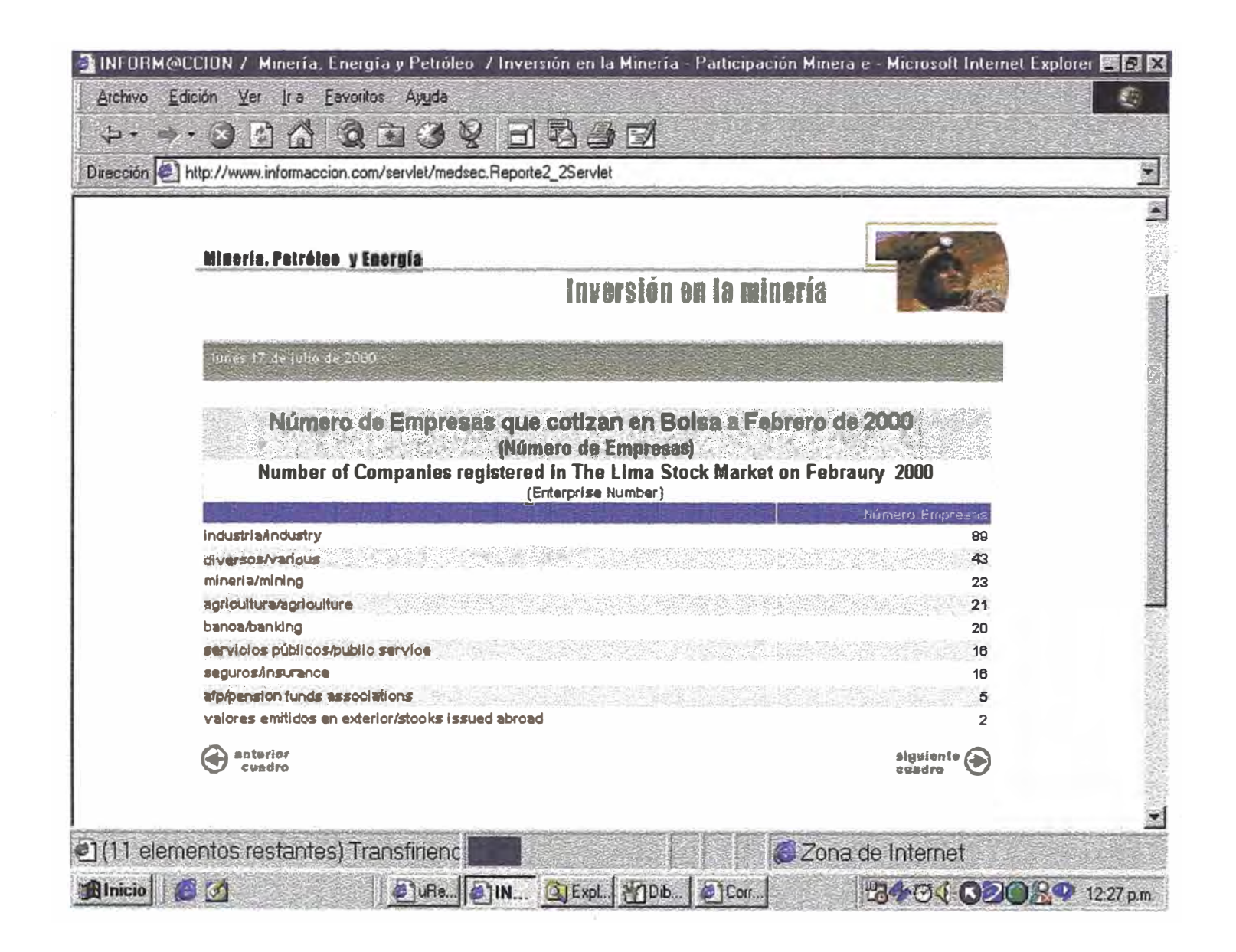

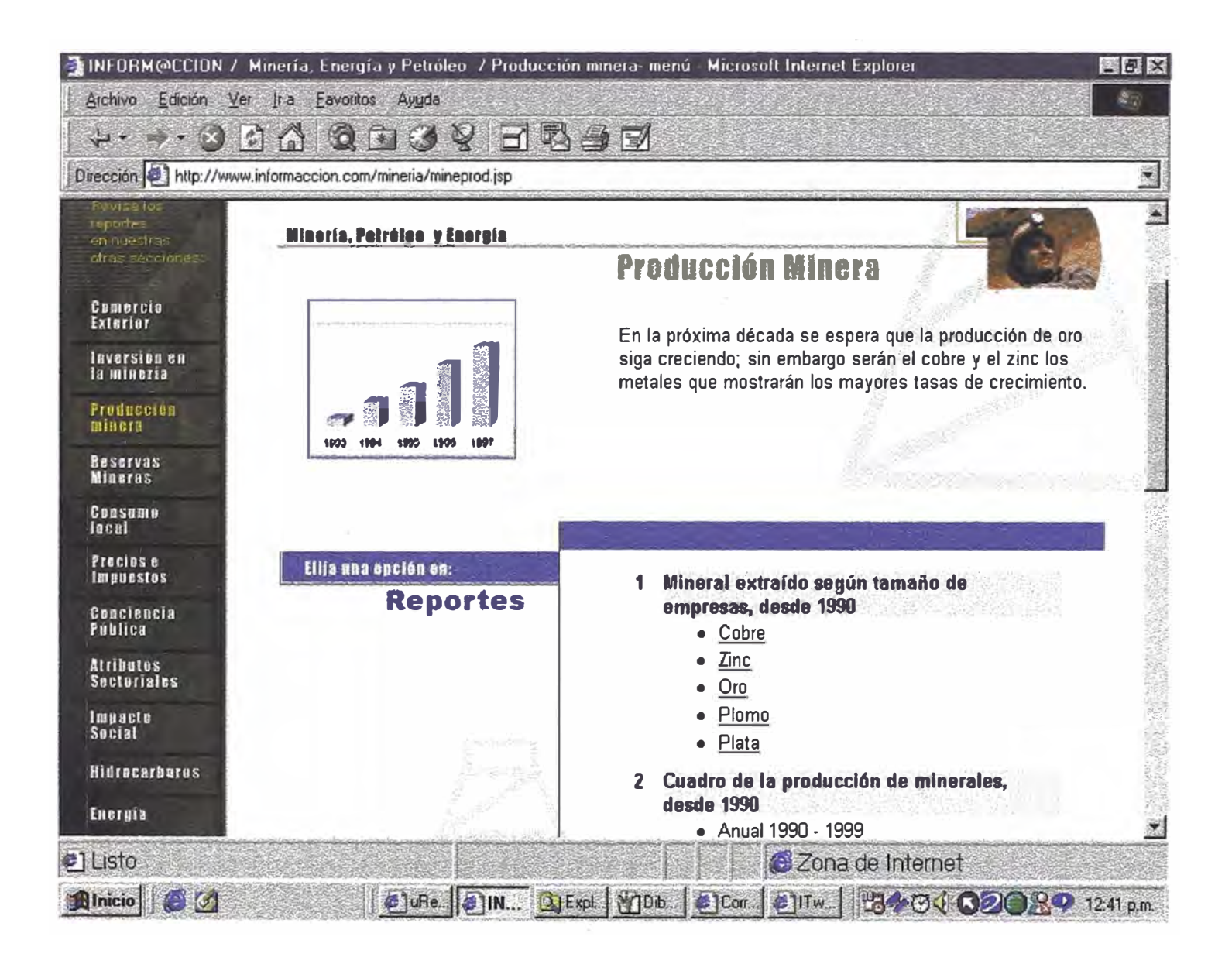

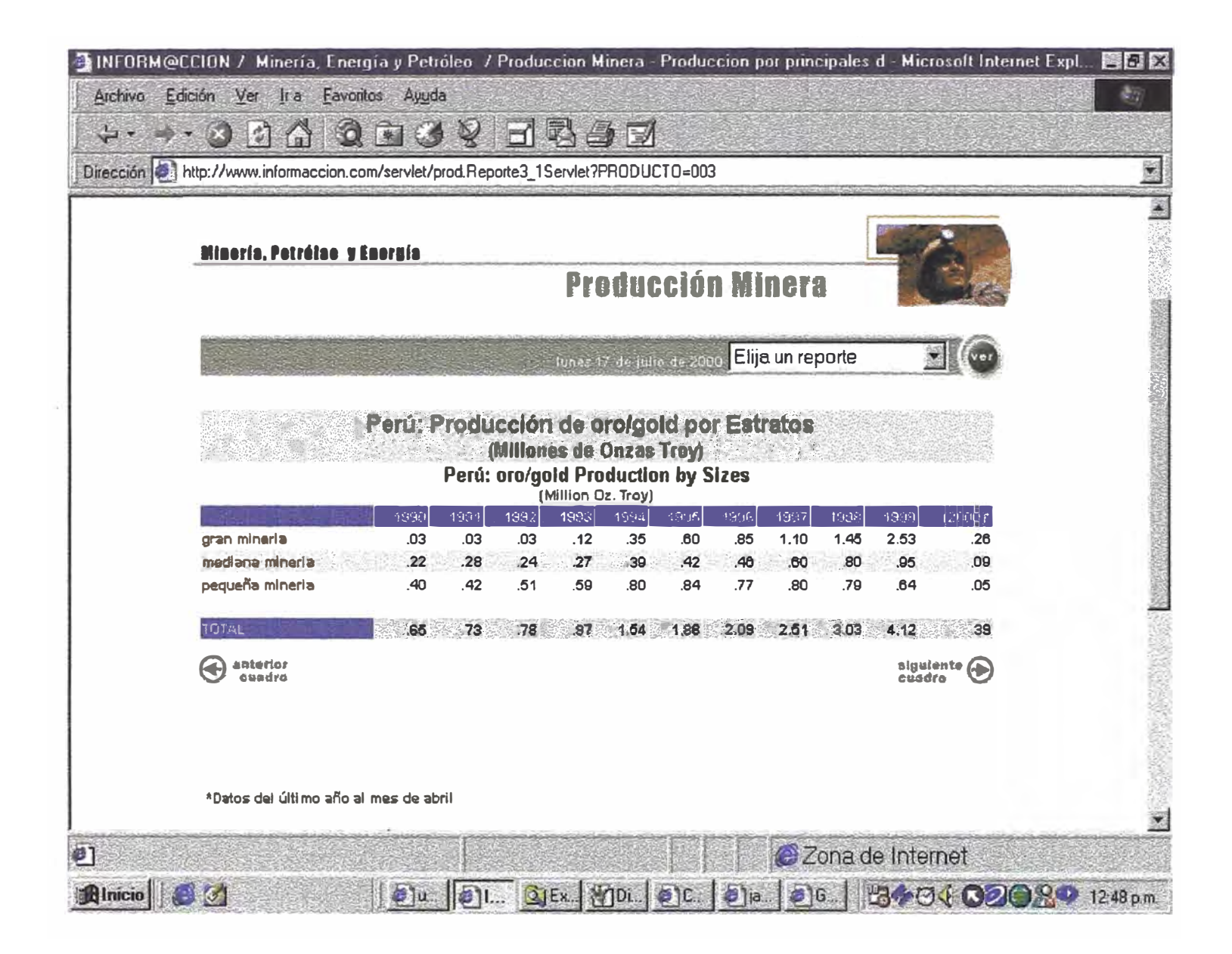

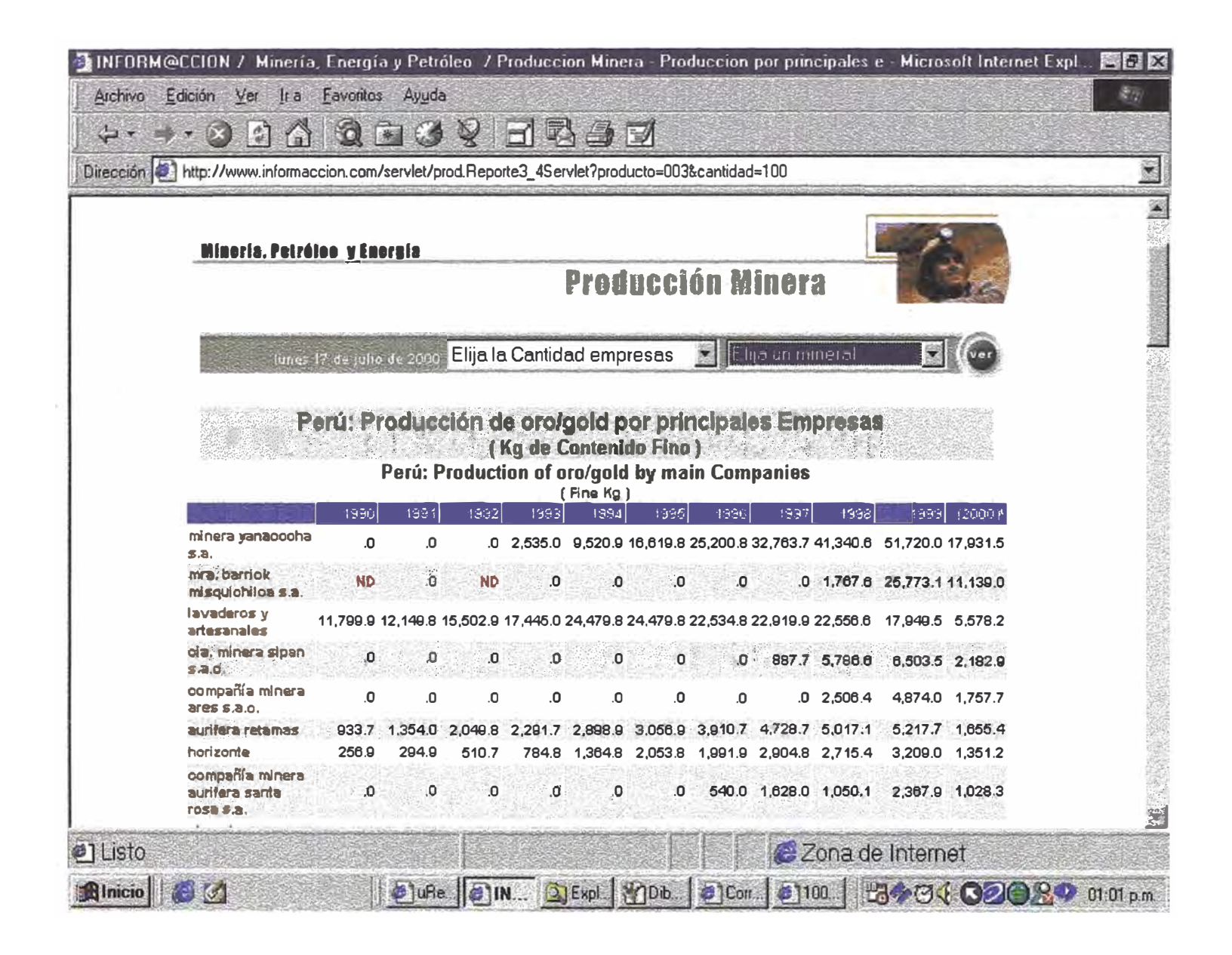

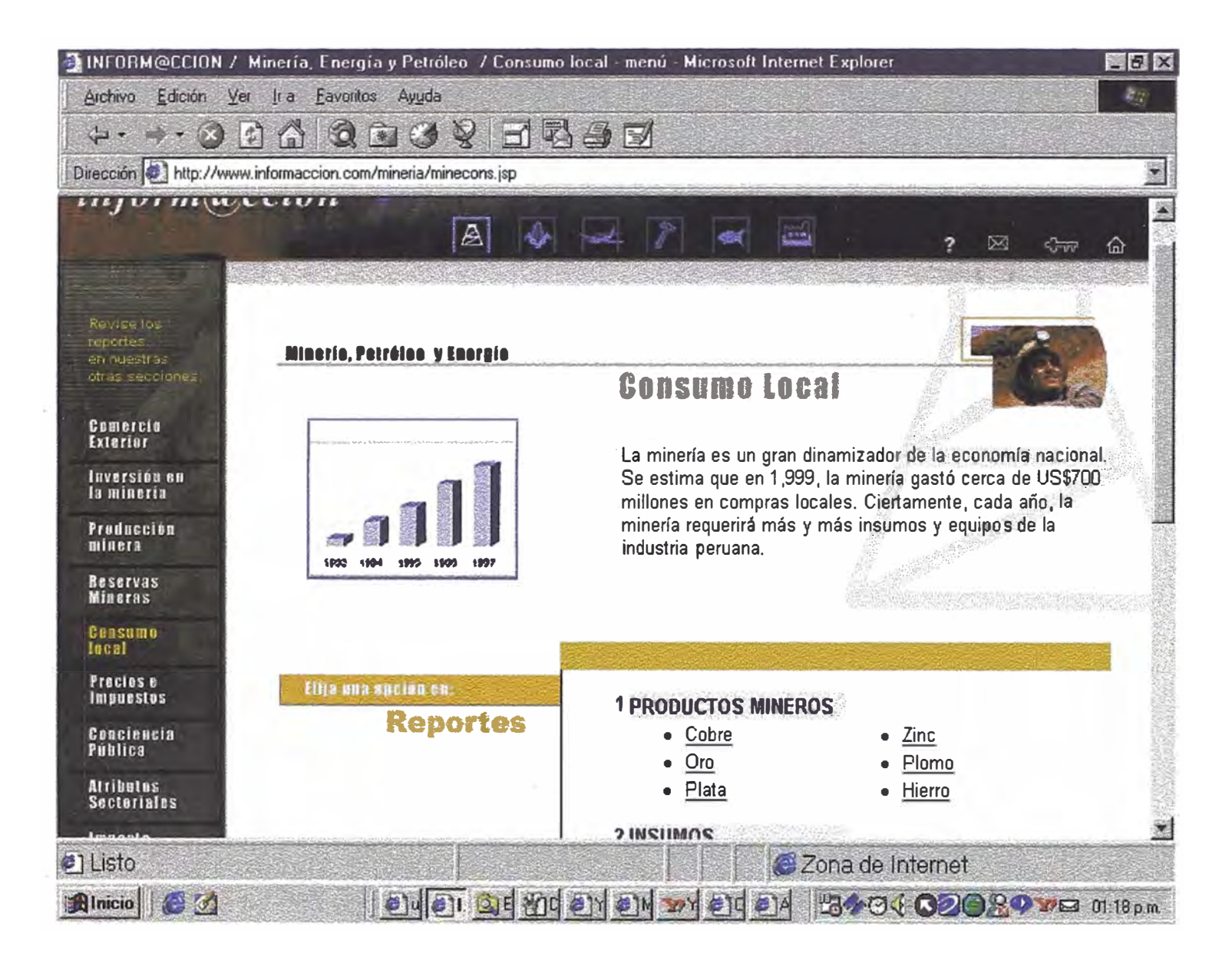

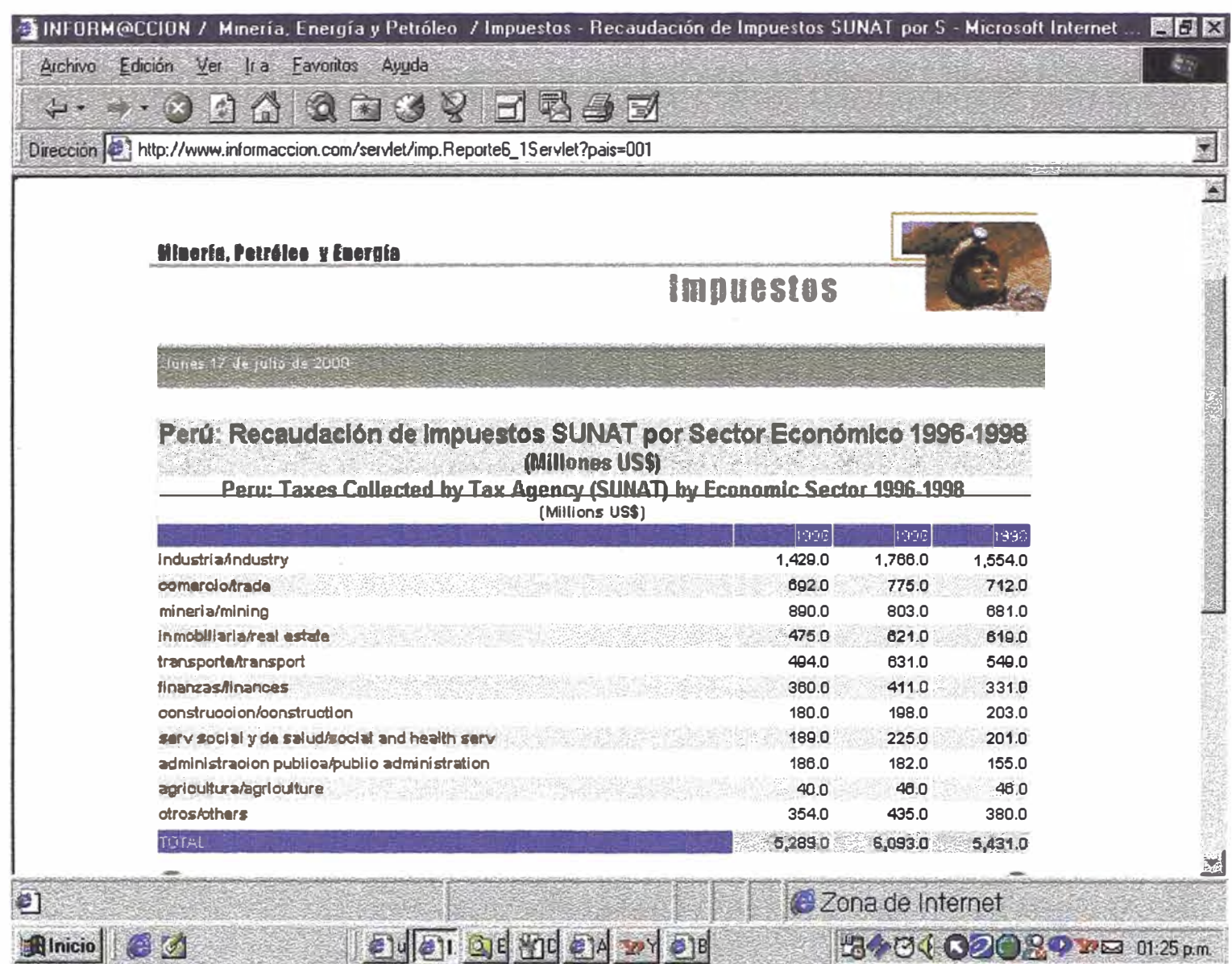

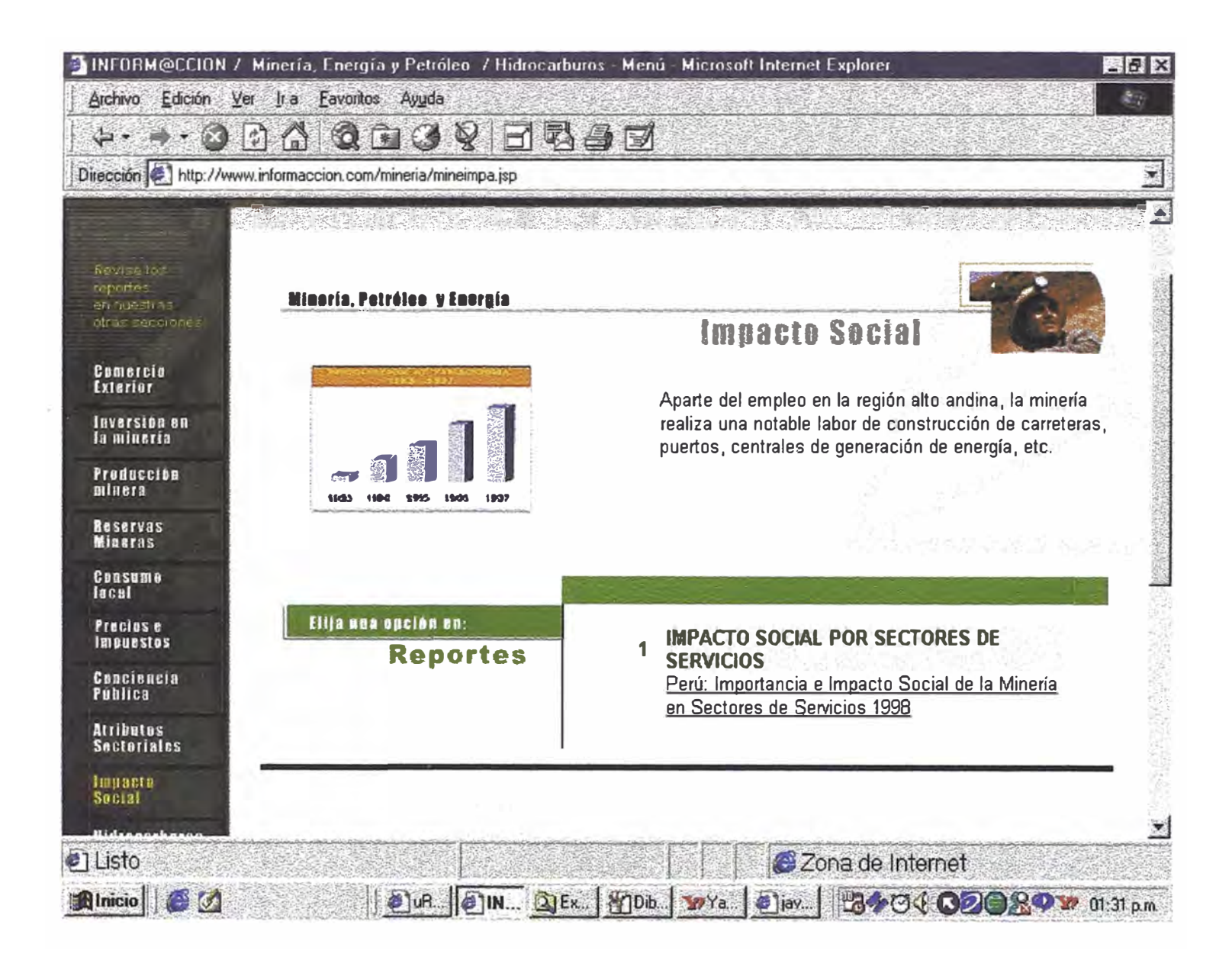

## Bibliografía :

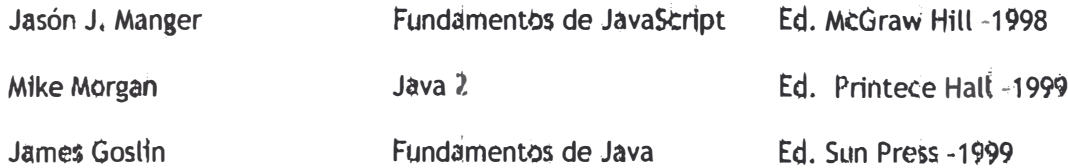